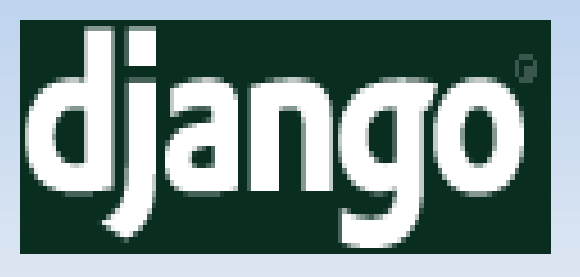

### **Zrąb webowy dla perfekcjonistów z terminami**

autor: Kamil Adamczyk

1

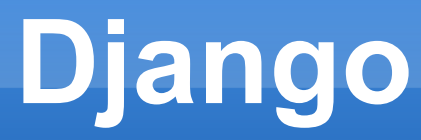

- **napisany w Pythonie**
- **DRY** czyli zasada "nie powtarzaj się" w odniesieniu do tworzenia aplikacji
- **opensource'owy** zrąb służący do tworzenia aplikacji internetowych (licencja BSD)
- **opiera się na wzorcu projektowym MVC**

## **Historia**

- **Prace nad Django rozpoczęły się jesienią 2003** roku
- **Trzy główne strony gazety World Online** 
	- LJWorld.com (wiadomości),
	- **Lawrence.com (rozrywka/muzyka)**
	- KUsports (sport),
	- wiele nagród w dziedzinie internetowej publicystyki
- Dwa lata później, latem 2005 roku otwarcie kodu zrębu

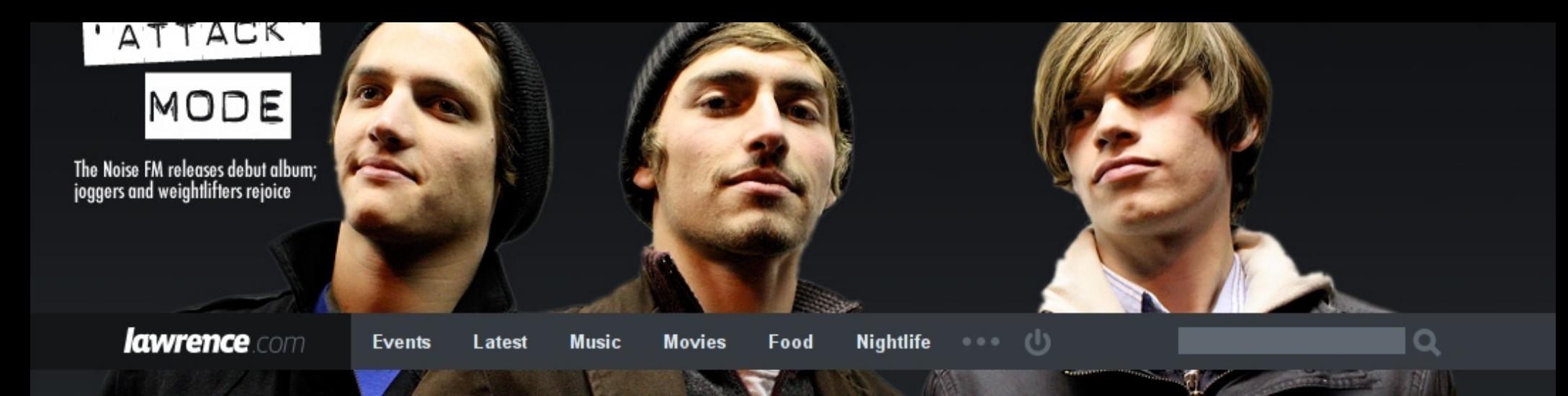

**Best bets** 

Upcoming

#### Punch Bros. featuring Chris Thile

The former Nickel Creek frontman and mandolin virtuoso finds himself with new bandmates who are among the most in-demand performers in the worlds of bluegrass, folk, and traditional music

today at 7:00pm The Granada, \$18

#### Also today

Film screening: "Testimony: The Maria Guardado Story" @Spencer Museum of Art

Tom Page and Dustin Arbuckle / RedLefty @Dempsey's Pub Smackdown! @The Bottleneck

All of today's events

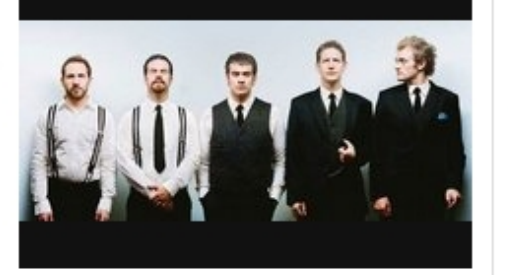

**Search events** 

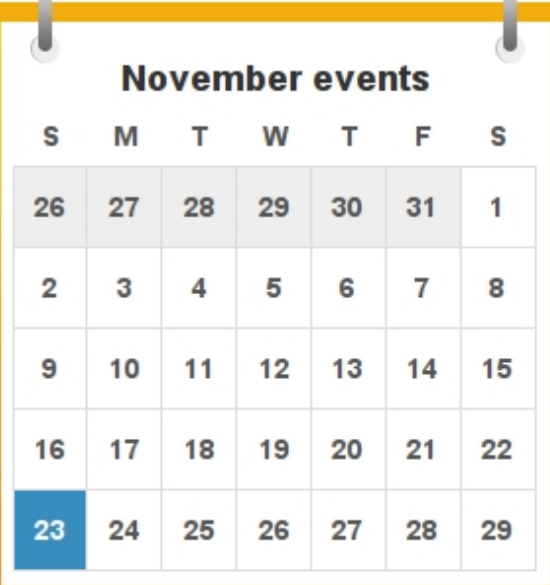

**Staph blogs** 

**Scene Stealers** The reality of 'Rachel Getting Married' 0 comments

Safe in the Fire Swamp Aaaaaargh!

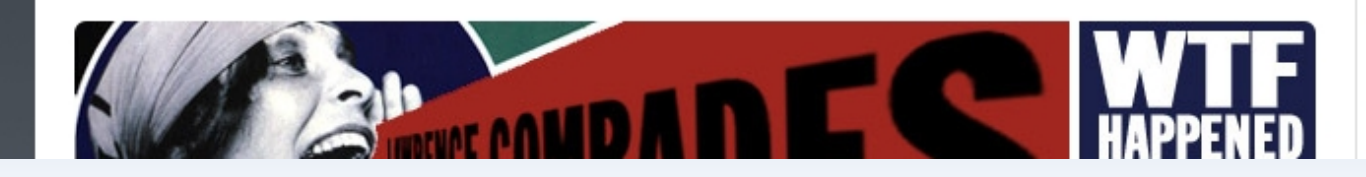

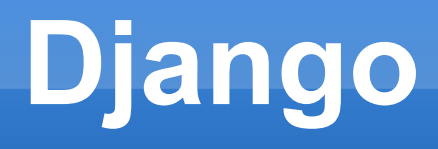

- **powstało z aplikacji** (Ellington CMS)
- bardzo **duża skalowalność** i **wydajność** pod obciążeniem
- przejrzystość kodu
- **przyjazne adresy dokumentów z możliwością** dowolnego ich kształtowania

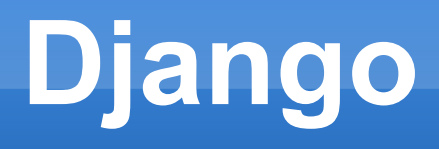

- własny, prosty serwer do testowania aplikacji
- **· interaktywna konsola**
- wsparcie dla współdzielenia treści między stronami
- **współpracuje z Apache poprzez mod python** oraz z innymi serwerami poprzez protokoły FastCGI i SCGI
- świetny ORM

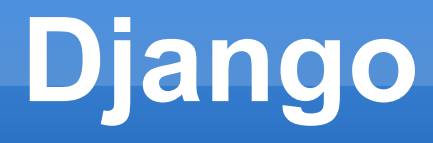

- zrąb RSS
- **Example 25 komentarzy**
- **Example 25 and 25 and 25 and 26 years**
- automatyczny admin (panel edytorski)
- **·** internacjonalizacja
- system szablonów

# **Jak rozpocząć pracę?**

- \$ django-admin startproject mysite
- \$ cd mysite/
- $-$  \$  $\sf{ls}$
- **Example 25 and 19 and 5 and 5 and 5 and 5 and 5 and 5 and 5 and 7 and 7 and 7 and 7 and 7 and 7 and 7 and 7 and 7 and 7 and 7 and 7 and 7 and 7 and 7 and 7 and 7 and 7 and 7 and 7 and 7 and 7 and 7 and 7 and 7 and 7 and 7**

Te pliki to:

- **\_\_init\_\_.py**: plik informujący Pythona o tym, że katalog nadrzędny powinien być traktowany jako pakiet Pythona.
- **manage.py**: Działające z linii poleceń narzędzie, które pozwala na interakcję z projektem Django.
- **settings.py**: Ustawienia/konfiguracja dla tego projektu Django.

 **urls.py**: Deklaracja adresów URL dla tego projektu Django; "mapa serwisu".

## Jak rozpocząc pracę? cd..

- \$ python ./manage.py startapp myapp
- \$ cd myapp
- $-$  \$ Is myapp/
- . init .py models.py views.py
- (... implementacja ...)
- \$ python ./manage.py syncdb
- \$ python ./manage.py runserver 8080

### **Model**

- **· idealnie odwzorowuje strukturę bazy danych**
- całkowita abstrakcja od SQL
- **· informacja o modelu tylko w modelu**
- **brak magii**

### **Model - simple**

from django.db import models

class Person(models.Model): first name = models. CharField (max length=30)  $last$  name = models. CharField (max length=30)

```
CREATE TABLE myapp person (
    "id" serial NOT NULL PRIMARY KEY,
    "first name" varchar(30) NOT NULL,
    "last name" varchar(30) NOT NULL
) :
```
### **Model**

```
class Person(models.Model):
    name = models.CharField(max_length=128)def unicode (self):
        return self.name
class Group(models.Model):
    name = models.CharField(max length=128)members = models.ManyToManyField(Person, through='Membership')
    def unicode (self):
        return self.name
class Membership(models Model):
    person = models.ForeignKey(Person)
    group = models.ForeignKey(Group)
    date joined = models. DateField()
    invite reason = models. CharField (max length=64)
```
# **Model**

```
>>> ringo = Person.objects.create(name="Ringo Starr")
>>> paul = Person.objects.create(name="Paul McCartney")
>>> beatles = Group.objects.create(name="The Beatles")
\gg ml = Membership(person=ringo, group=beatles,
        date joined=date(1962, 8, 16),
        invite reason= "Needed a new drummer.")
>> m1 save()
>>> beatles.members.all()
[<Person: Ringo Starr>]
>>> ringo.group set.all()
[<Group: The Beatles>]
>>> m2 = Membership.objects.create(person=paul, group=beatles,
        date joined=date(1960, 8, 1),
\sim 10^{-1}invite reason= "Wanted to form a band.")
>>> beatles members all()
[<Person: Ringo Starr>, <Person: Paul McCartney>]
```
### **Model - SQL**

### \$ python ./manage.py sqlall myapp

```
BEGIN;
CREATE TABLE "myapp_person" (
   "id" integer NOT NULL PRIMARY KEY,
   "name" varchar(128) NOT NULL
)
;<br>,
CREATE TABLE "myapp_group" (
   "id" integer NOT NULL PRIMARY KEY,
   "name" varchar(128) NOT NULL
)
:<br>;
CREATE TABLE "myapp_membership" (
   "id" integer NOT NULL PRIMARY KEY,
  "person_id" integer NOT NULL REFERENCES "myapp_person" ("id"),
  "group id" integer NOT NULL REFERENCES "myapp_group" ("id"),
  "date joined" date NOT NULL,
   "invite_reason" varchar(64) NOT NULL
)
```
:<br>;

CREATE INDEX "myapp\_membership\_group\_id" ON "myapp\_membership" ("group\_id");14 CREATE INDEX "myapp\_membership\_person\_id" ON "myapp\_membership" ("person\_id"); COMMIT;

### **Model - QuerySet**

Leniwe wylicznie, poniższy kod to tylko 1 zapytanie do bazy w ostatniej linijce

```
>>> q = Entry.objects.filter(headline startswith="What")
\gg q = q.filter(pub date lte=datetime.now())
\gg q = q.exclude(body text icontains="food")
\gg print q
```
SELECT foo FROM Entry LIMIT 5

>>> Entry.objects.all()[:5]

SELECT foo FROM Entry OFFSET 5 LIMIT 5

>>> Entry.objects.all()[5:10]

SELECT foo FROM Entry ORDER BY headline LIMIT 1

>>> Entry.objects.order\_by('headline')[0]

### **Szablony**

kierowane do nieprogramistów

```
{% extends "base.html" %}
```
{% block title %}My amazing blog{% endblock %}

```
{% block content %}
{% for entry in blog entries %}
    <h2>{{ entry.title }}</h2>
    <p>{{ entry.body }}</p>
{% endfor %}
{% endblock %}
```
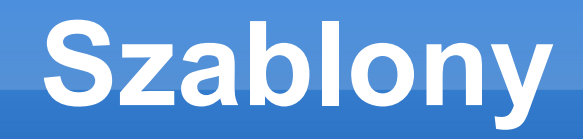

```
<!DOCTYPE html PUBLIC "-//W3C//DTD XHTML 1.0 Transitional//EN"
   "http://www.w3.org/TR/xhtml1/DTD/xhtml1-transitional.dtd">
<html xmlns="http://www.w3.org/1999/xhtml" xml:lang="en" lang="en">
<head>
```

```
<link rel="stylesheet" href="style.css" />
```

```
<title>{% block title %}My amazing site{% endblock %}</title>
</head>
```

```
<body><div id="sidebar">
         {% block sidebar %}
         <sub>u</sub> ></sub>
              <li><a href="/">Home</a></li>
              <li><a href="/blog/">Blog</a></li>
         \langle u|{% endblock %}
    \lt/div>
    <div id="content">
         {% block content %}{% endblock %}
    \lt/div>
\lt/body>
\langle/html>
```
### **Widok**

```
1 from django.http import HttpResponse, Http404
 2 from django.shortcuts import render to response
    from mysite.myapp.models import Person
 31
 4
 5
 6 \overline{def person(request, p id):
 7 O
         try:
 8
              p = Person.objects.get(id = p_id)
\begin{array}{c} 9 \overline{)11} \\ 10 \overline{)11} \end{array}\overline{9}except Person.DoesNotExist:
               raise Http404
11return render_to_response('person/detail.html', {'person': p})
12\,
```
### *detail.html:*

 $\{\{\text{person.id }\}\}$  <br/> <br/> <br/> <br/> <br/> <br/> <br/> <br/> <br/> <br/> <br/> <br/> <br/> <br/> <br/> <br/> <br/> <br/> <br/> <br/> <br/> <br/> <br/><br/><br/> <br/><br/> <br/> <br/> <br/> <br/> <br/> <br/> <br/> <br/> <  $\{$  person.first\_name  $\}$  <br/> <br/>br/>  ${$ {{ person.last\_name }} <br/>  $>$ 

```
urlpatterns = patterns('(r'person/(?P<p_id>\d+)/$', 'myapp.views.person'),
```
## **URL dispatcher**

### $urlpatterns = patterns('',$

```
(r'^articles/2003/$', 'news.views.special case 2003'),
(r'^{\text{arۈ}}(?)?P<year>\d{4})/$', 'news.views.year archive'),
(r^{\circ} articles/(?P<year>\d{4})/(?P<month>\d{2})/$', 'news.views.month archive'),
(r^{\prime\text{-}}articles/(?P<year>\d{4})/(?P<month>\d{2})/(?P<day>\d+)/$', 'news.views.article detail'),
```
### /articles/2005/03/ news.views.month archive(request, year='2005', month='03')

### **Admin**

- **odzielna aplikacja**
- automatycznie generowny na podstawie modeli
- pozwala w dowolny sposób modyfikować modele
- prawa dostępu
- **logowanie historii zmian**
- możliwość dostosowania do potrzeb
- **wielojęzyczny**

### **Admin - Model**

```
from mysite.myapp.models import *
 1.8
    from django.contrib import admin
 28
 3
 4
 5 [class PersonAdmin (admin. ModelAdmin) :
         list display = ('first name', 'last name')-6
 \overline{7}\mathbf{R}9 dclass MembershipAdmin (admin. ModelAdmin) :
10<sup>3</sup>list\_display = ('person', 'group', 'date_joined')
11\frac{3}{2}list_fitter = ('person', 'date_joined')12<sup>8</sup>ordering = ('-date joined',')13<sup>3</sup>search fields = ('group',')1415
16admin.site.register(Person, PersonAdmin);
17
    admin.site.reqister(Group)
    admin.site.register(Membership, MembershipAdmin);
18.
19
```
20

### **Admin**

Pokaz interfejsu admina na żywo

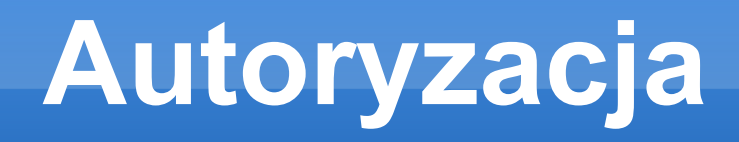

- użytkownicy
- uprawnienia
- role (grupy)
- wiadomości systemowe

## **Autoryzacja**

from django.http import HttpResponseRedirect

```
def my view (request):
    if not request.user.is authenticated():
        return HttpResponseRedirect('/login/?next=%s' % request.path)
    # . . . .
```
from django.contrib.auth.decorators import login required

```
def my view(request):
    # ...
my\_view = login\_required(my\_view)
```
from django.contrib.auth.decorators import login required

```
@login required
def my view(request):
   # ...
```
## **Rejestracja**

```
1 from django import oldforms as forms
 2 from django.http import HttpResponseRedirect
    from django.shortcuts import render to response
 38
    from django.contrib.auth.forms import UserCreationForm
 \mathbf{4}5.
 6 \overline{6} def reqister (request):
 7
         form = UserCreatingFrom()\bf{8}19 آ
         if request.method == 'POST':
10
             data = request.POST.copy()11errors = form.get_validation_errors(data)
12\ddot{1}if not errors:
13<sup>3</sup>new user = form.save(data)14<sup>3</sup>return HttpResponseRedirect ("/books/")
15Helse:
             data, errors = \{\}, \{\}16
17
18 \dddot{}return render to response ("registration/register.html", {
19<sup>1</sup>'form' : forms.FormWrapper(form, data, errors)
20
         _{\rm H}21
```
22

### **Cache'owanie**

- obsługuje różne backendy
	- memcached, db, filesystem, localmem,
	- deweloperskie: simply, dummy
- **Example** zarządzanie
	- **Ilość, timeout**
- **Settings.py**

CACHE BACKEND = "locmem:///?timeout=30&max entries=400"

### **Testowanie**

```
import unittest
from myapp.models import Animal
class AnimalTestCase(unittest TestCase):
    def setUp(self):
        self.lion = Animal.objects.create(name="lion", sound="roar")
        self.cat = Animal.objects.create(name="cat", sound="meow")
    def testSpeaking(self):
        self.assertEquals(self.lion.speak(), 'The lion says "roar"')
        self assertEquals(self cat speak(), 'The cat says "meow"')
  ./manage.py test
$ ./manage.py test animals
```
./manage.py test animals.AnimalTestCase

./manage.py test animals.AnimalTestCase.testFluffyAnimals

### **Testowanie**

```
import unittest
from django.test.client import Client
class SimpleTest(unittest.TestCase):
    def test details(self):
        client = Client()response = client.get('/customer/details/')self.failUnlessEqual(response.status_code, 200)
    def test_index(self):
        client = Client()response = client.get('/customer/index/')
```
self.failUnlessEqual(response.status\_code, 200)

### **Podsumowanie**

- **•** prostota
- łatwość nauki
- duże możliwości
- wysoka wydajność
- stałe i aktywne rozwijanie
- stabilość (wiele dużych i udanych wdrożeń)

# **Django w sieci**

- grono.net
- washingtonpost.com
- **lawrence.com wielokrotnie nagradzana** witryna o lokalnych wydarzeniach kulturalnych, opowiadaniach, zespołach, drinkach itp.
- everyblock.com ogólnodostępna baza przestępstw i zdarzeń z Chicago, New York i San Francisco
- LJWorld.com witryna jednej z gazet

#### washingtonpost.com Sign In | Register Now

### The Washington Post

Print Edition I Subscribe I PostPoints

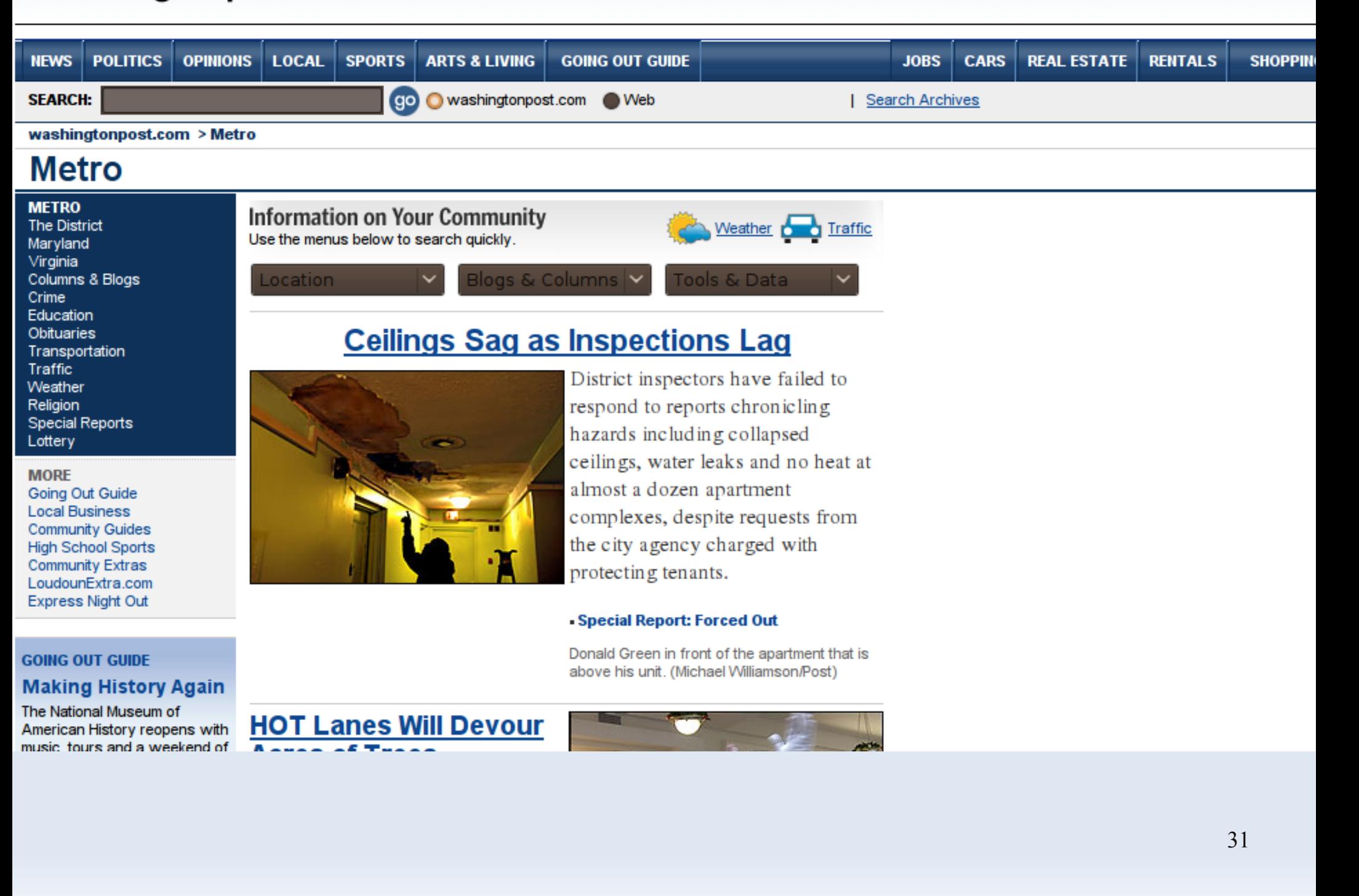

### **EVeryBlock** Los Angeles

A news feed for your block.

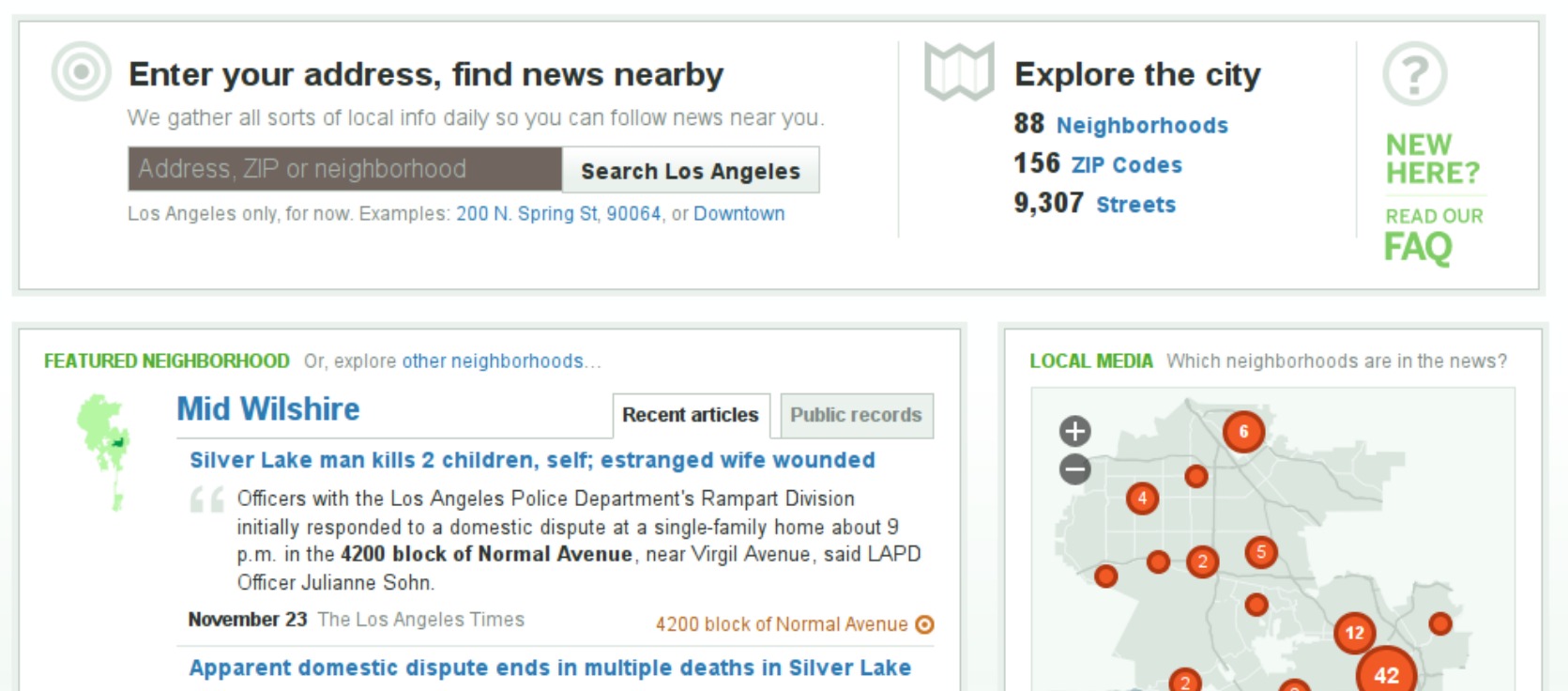

The couple was apparently arguing at their residence in the 4200 block of Normal Avenue, near Virgil Avenue, when things escalated with the husband shooting his wife in the leg, Officer Jason Lee of the LAPD said.

**November 22 LA Daily News** 4200 block of Normal Avenue O

#### Silver Lake shooting kills 3, wounds 1

44 LAPD's Rampart Division confirmed an investigation into a report of multiple shots fired at a home near the intersection of N. Virgil and Normal avenues in Silver Lake, east of L.A. City College.

November 22 KABC

N. Virgil and Normal  $\odot$ 

### **Gdzie szukać dalej?**

- **djangoproject.com** oficjalna strona Django
- www.djangobook.com darmowa książka o Django
- **django.pl Polska Społeczność Django**
- svn co http://code.djangoproject.com/svn/djangoproject.com